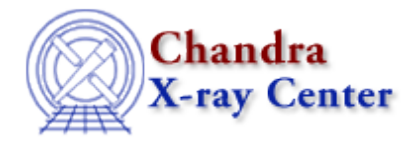

URL: [http://cxc.harvard.edu/ciao3.4/set\\_ignore.html](http://cxc.harvard.edu/ciao3.4/set_ignore.html) Last modified: December 2006

*AHELP for CIAO 3.4* **set\_ignore** Context: sherpa

*Jump to:* [Description](#page-0-0) [Examples](#page-0-1) [Bugs](#page-1-0) [See Also](#page-1-1)

#### **Synopsis**

Module functions for ignoring source and background filter ranges in 1−D datasets.

# **Syntax**

```
Integer_Type set_ignore([Integer_Type],Float_Type,Float_Type)
Integer_Type set_signore([Integer_Type],Float_Type,Float_Type)
Integer_Type set_bignore([Integer_Type],Float_Type,Float_Type)
Success/Error Return Values: 1/0
Arguments:
(1) Dataset number (default 1)
(2) The lower bound for the ignore range (default no lower bound)
(3) The upper bound for the ignore range (default no upper bound)
```
# <span id="page-0-0"></span>**Description**

The commands set\_ignore, set\_signore, and set\_bignore allow the user to specify data ranges to ignore in both source and background datasets, a source dataset, or a background dataset respectively. These functions may only be applied to 1−D data. Use set\_ignore2d to set exclude regions in images.

Note that these functions work in the space given by the current ANALYSIS setting, e.g., if the setting is ENERGY, then the defined bounds are assumed to be in energy units. Note that in CIAO 3.1 set\_ignore will work only if instrument models for both source and background are set.

See the related Sherpa commands NOTICE and IGNORE for more information.

# <span id="page-0-1"></span>**Example 1**

Read in a PHA file with instrument; ignore the lowest−energy channels:

```
sherpa> () = load_dataset(1, "example.pha")
sherpa> set_ignore(1,,0.3)
1
sherpa> ANALYSIS
Analysis Space for Dataset 1: Energy
```
In this example, all data below 0.3 keV are ignored in dataset 1.

# **Example 2**

Continue Example 1, ignoring all data between 6 and 12 Angstroms:

```
sherpa> ANALYSIS WAVE
sherpa> set_ignore(,6,12)
1
```
#### **Example 3**

Continue Example 2, now ignoring all source data above 9 keV:

```
sherpa> ANALYSIS ENERGY
sherpa> set_signore(1,9,)
1
```
The corresponding background data above 9 keV are still noticed.

#### <span id="page-1-0"></span>**Bugs**

See th[e Sherpa bug pages](http://cxc.harvard.edu/sherpa/bugs/) online for an up–to–date listing of known bugs.

#### <span id="page-1-1"></span>**See Also**

*sherpa*

analysis, get\_groups, ignore, notice, set\_filter, set\_groups, set\_ignore2d, set\_ignore\_all, set\_ignore\_bad, set\_notice, set\_notice2d, set\_notice\_all

The Chandra X−Ray Center (CXC) is operated for NASA by the Smithsonian Astrophysical Observatory. 60 Garden Street, Cambridge, MA 02138 USA. Smithsonian Institution, Copyright © 1998−2006. All rights reserved.

URL: [http://cxc.harvard.edu/ciao3.4/set\\_ignore.html](http://cxc.harvard.edu/ciao3.4/set_ignore.html) Last modified: December 2006